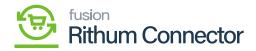

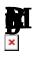

You can create mappings for different items in Acumatica and Rithum Connector. Some of these mappings allow for unidirectional syncing, while others provide bidirectional synchronization. These mappings can have different synchronization directions.

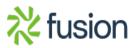